# **EDA\_StatCalcFunctionRec**

Funkcia vykoná výpoet EDA-L predpisu a na výsledných hodnotách spoíta vybranú štatistiku.

### **Deklarácia**

```
%EDA_StatCalcFunctionRec(
  INT in statType,
  INT in vectorType,
 TEXT in funcBody,
  TIME in bt,
  TIME in et,
  INT/TEXT in period,
  REC in params,
  REAL out value,
  INT out errorCode
 );
```
### **Parametre**

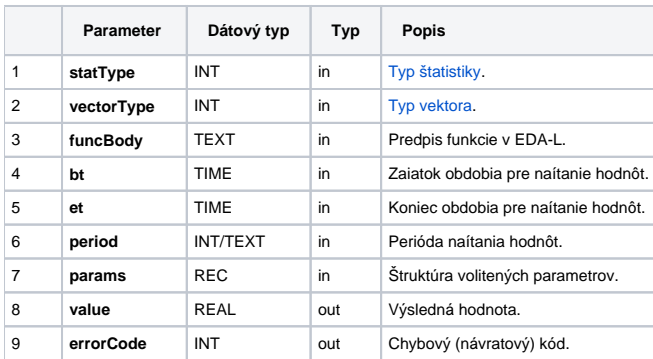

## Obsah [štruktúry volitených parametrov](https://doc.ipesoft.com/pages/viewpage.action?pageId=17273246) verzie 1:

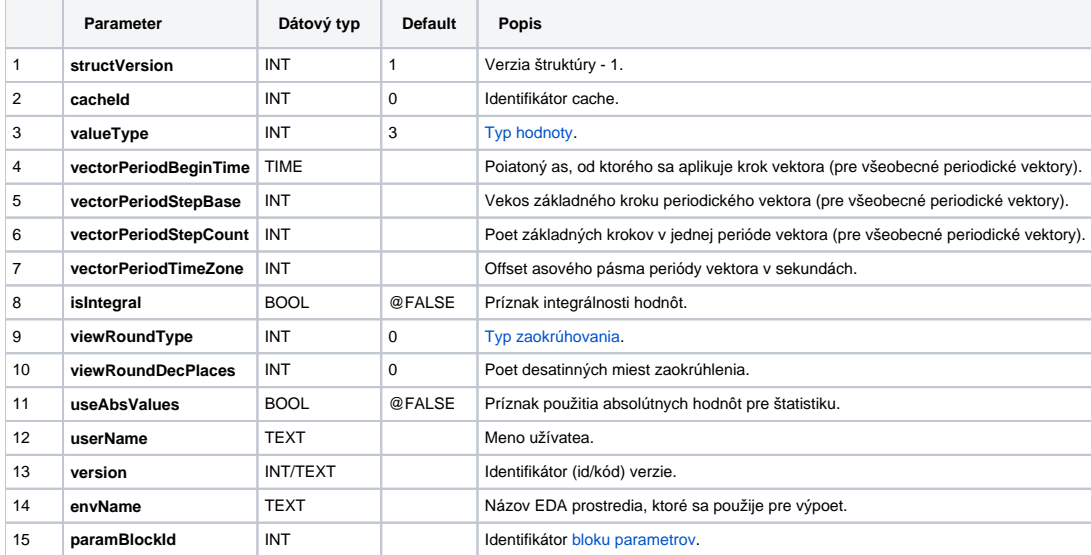

## **Príklad použitia**

```
 INT _Stat_Sum = 0
INT _Stat_Min = 1
INT _Stat_Max = 2
INT _Stat_Avg = 3
BEGIN
INT _errorCode
TEXT funcBody
TIME bt, et
 REAL _value
 RECORD NOALIAS (SD.EDA_StatCalcFunction_Params_V1) _params
_funcBody := "VEKTOR _v;" + _Chr(10)
\_funcBody := \_funcBody + "INT \_i;" + \varepsilonChr(10)
{\it \_funcBody := \_funcBody + "@CreateVector(\_ v, \_ BT, \_ ET, \_STEP) \text{; " + %Chr(10) }_funcBody := _funcBody + "FOR _i = 1 TO %ValuesNr(_v) LOOP" + %Chr(10)
_1 _1 _2 _3 _4 _5 _7 _7 _8 _9 _9 _9 _9 _9 _1 _7 _8 _8 _9 _9 _9 _9 _1 _9 _1 _1 _7 _8 _8 _9 _1 _9 _1 _1 _9 _1 _1 _1 _8 _1 _0 _1 _1 _1  _funcBody := _funcBody + "END LOOP;" + %Chr(10)
_funcBody := _funcBody + "RETURN _v;"
 _bt := %TimeFromItems(2015, 7, 10, 0, 0, 0, 0)
et := T = \frac{m}{2015}, 7, 10, 20, 0, 0, 0) - 1
 _params[1]^structVersion := 1
 ; vypocita funkciu a z jej hodnot spravi priemer
 CALL %EDA_StatCalcFunctionRec(_Stat_Avg, 7, _funcBody, _bt, _et, 0, _params, _value, _errorCode)
IF _errorCode != 0 | !_value\VLD | value != 5.5 THEN RETURN
 ENDIF
END
```
**Súvisiace stránky:**

[Chybové kódy](https://doc.ipesoft.com/pages/viewpage.action?pageId=17273274) [EDA konštanty](https://doc.ipesoft.com/pages/viewpage.action?pageId=17273282) [Tvorba externých funkcií](https://doc.ipesoft.com/pages/viewpage.action?pageId=17273247)